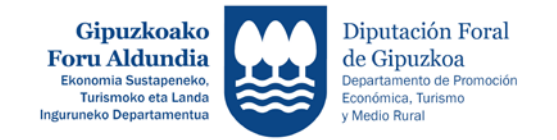

### **2022 – GIPUZKOAKO ENPRESA EHUNEAN ETA EKOSISTEMA SOZIO-EKONOMIKOAN TRANTSIZIO EKOLOGIKO JASANGARRIA ETA BIDEZKOA SUSTATZEKO PROGRAMA**

#### PROGRAMA PARA PROMOVER LA TRANSICIÓN ECOLÓGICA SOSTENIBLE Y JUSTA EN EL TEJIDO EMPRESARIAL Y EL ECOSISTEMA SOCIO-ECONÓMICO EN GIPUZKOA

# **II.ERANSKINA / ANEXO II - TRANTSIZIO EKOLOGIKO: ENPRESAK**

# **ESKAERA EGITEKO JARRAITU BEHARREKO URRATSAK**

### **PASOS A SEGUIR PARA REALIZAR LA SOLICITUD**

**Informazio hau arretaz irakurri eta adierazitako jarraibideak bete zure proiektuaren eskaera zuzena egiteko.**

**Zalantzarik izanez gero edo eskaerari buruzko argibideren bat behar izanez gero, jar zaitez harremanetan Ekonomia Sustapeneko zerbitzuarekin zuriketa bidali aurretik.** 

**Tfnoa: 943 11 22 27 e-maila: [sustapena.eraldaketa@gipuzkoa.eus](mailto:sustapena.eraldaketa@gipuzkoa.eus)** **Lea atentamente toda la información y siga las instrucciones indicadas para la correcta solicitud de su proyecto.**

**Si tiene alguna duda o necesita alguna aclaración referida a la solicitud, antes de su envío, póngase en contacto con el Servicio de Promoción Económica.**

**Tfno: 943 11 22 27 e-mail: [sustapena.eraldaketa@gipuzkoa.eus](mailto:sustapena.eraldaketa@gipuzkoa.eus)**

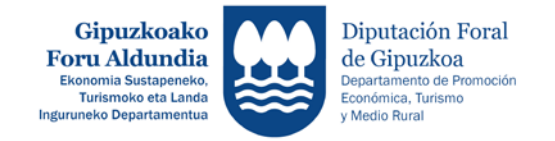

# **ESKAERA EGITEKO JARRAITU BEHARREKO URRATSEN LABURPENA / RESUMEN DE PASOS A SEGUIR PARA REALIZAR LA SOLICITUD**

<http://sustapena.gipuzkoa.eus/kudeaketa>

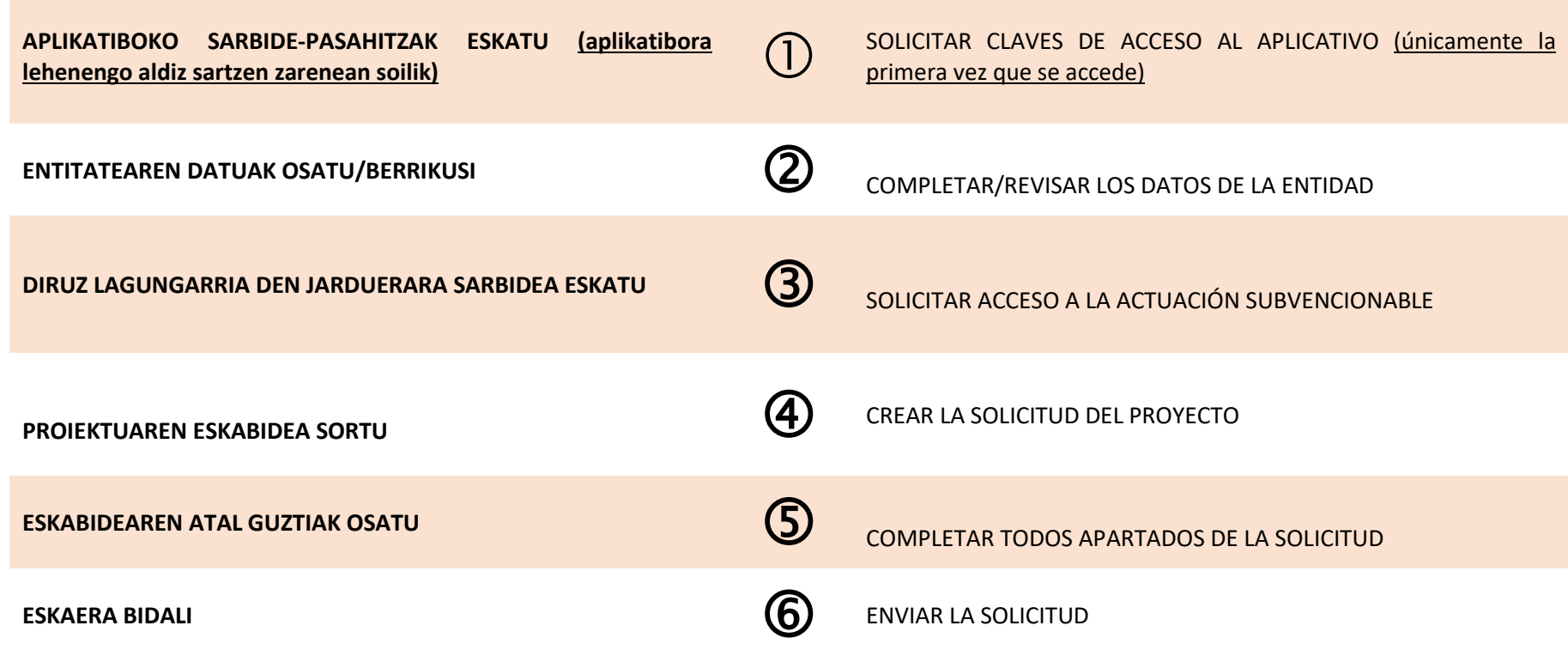

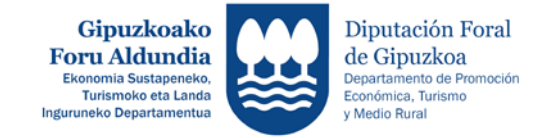

#### **Proiektuaren eskaeraren atal guztiak bete eta dokumentuak erantsi eta BIDALI / Completar todos los apartados de la solicitud del proyecto y adjuntar documentos y ENVIAR**

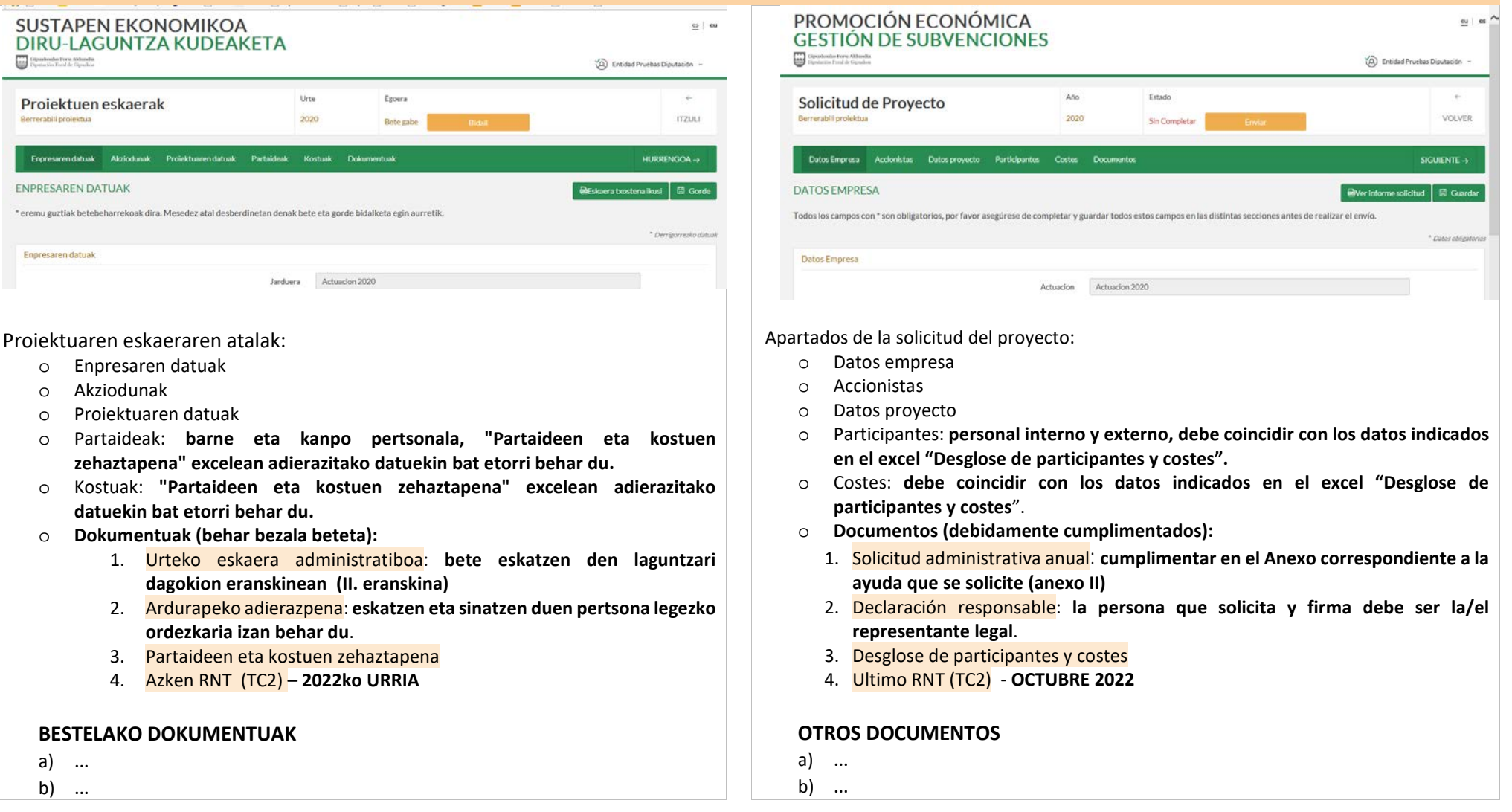